## 地域ICTクラブ in 加賀

2018.9.29 **Code for Everyone**  こんにちは!

## 本日お話しすること

- micro:bitにモーターをつないでみよう!
- モーターカーを無線で動かしてみよう!
- モーターカーのネオピクセルを光らせてみよう!
- 子どもたちとプログラミングを楽しむにあたって
- 質疑応答

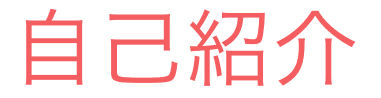

### 利根川 裕太 です

- NPO法人みんなのコードの代表です。
- 以前はエンジニアでした。
- 2児の父です。
- 初めてプログラミングしたのは25歳です。
- 最近オススメのデジタル家電は Qrio です。

https://youtu.be/5jKdAcjgbTY?t=15s

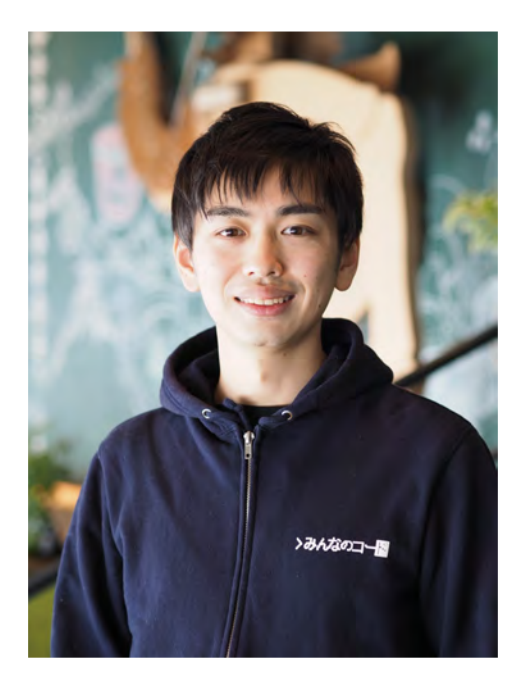

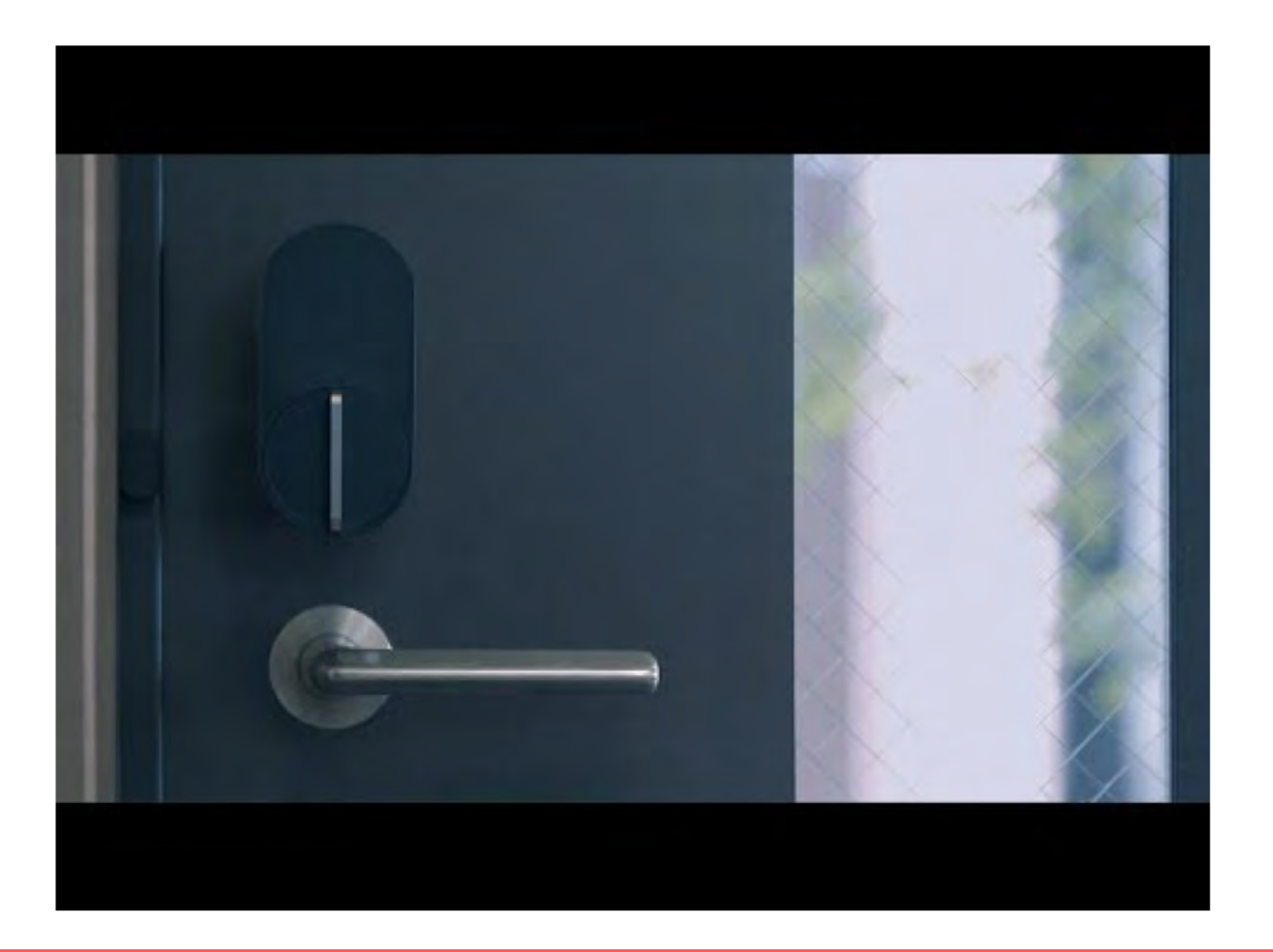

自己紹介

#### 畑 紗羅 (はた さら) です

- みんなのコードのサポーター企業さんと 一緒にお仕事しています
- 去年まで、パソコンとかすごく苦手な学生でした
- 中国(深セン)の教材マニア
- 最近すごいと思っているアプリ:Yahoo!天気

自己紹介

### グループ内で自己紹介しましょう (差し支えない範囲で)

- 氏名
- どちらから来たか
- 普段何しているか
- 最近オススメのアプリやデジタル家電

### トランプ並べ替えゲーム

1. 二人一組になって、ロボット役と人間役を決めてください

2. トランプをシャッフルし、裏返してください

3. 人間はロボットに2枚のトランプのどちらが大きいかを聞くことがで

きます

4. ロボットは2枚のトランプのどちらが大きいかだけ教えてくれます

5. 何回か繰り返し、トランプを大きい順に並べ替えてください

### micro:bitとサーボモータ  $\label{eq:1} \frac{1}{2} \sum_{i=1}^n \frac{1}{2} \sum_{j=1}^n \frac{1}{2} \sum_{j=1}^n \frac{1}{2} \sum_{j=1}^n \frac{1}{2} \sum_{j=1}^n \frac{1}{2} \sum_{j=1}^n \frac{1}{2} \sum_{j=1}^n \frac{1}{2} \sum_{j=1}^n \frac{1}{2} \sum_{j=1}^n \frac{1}{2} \sum_{j=1}^n \frac{1}{2} \sum_{j=1}^n \frac{1}{2} \sum_{j=1}^n \frac{1}{2} \sum_{j=1}^n \frac{1}{$

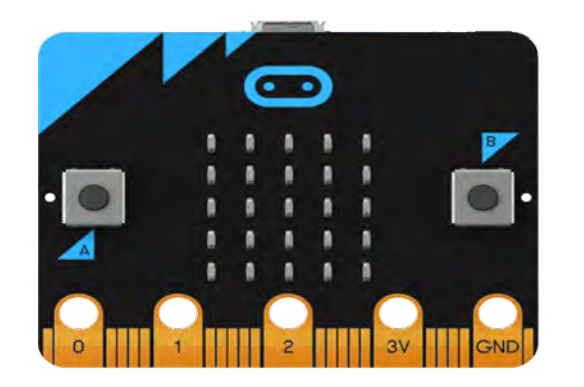

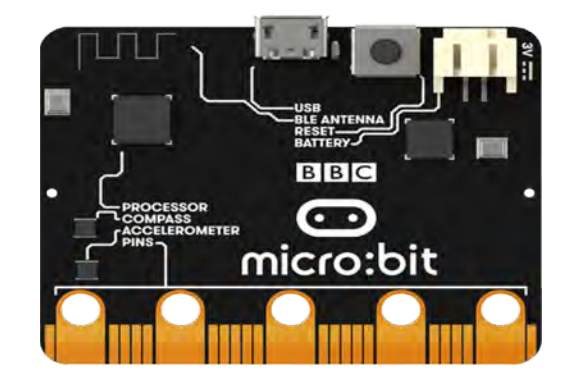

#### バギーキットを使ってみましょう!

## micro:bit とは

- イギリスで BBC が開発
- 光や加速度などの各種センサーつき
- PCとUSBで接続

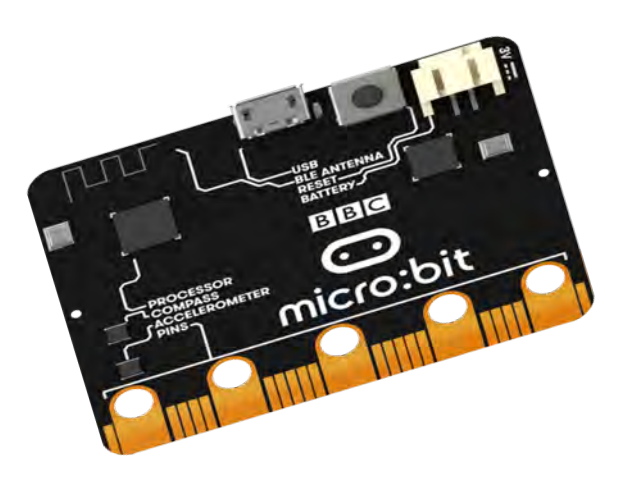

使ってみよう ステップ1

### マイクロUSBケーブルでPCにつなぐ

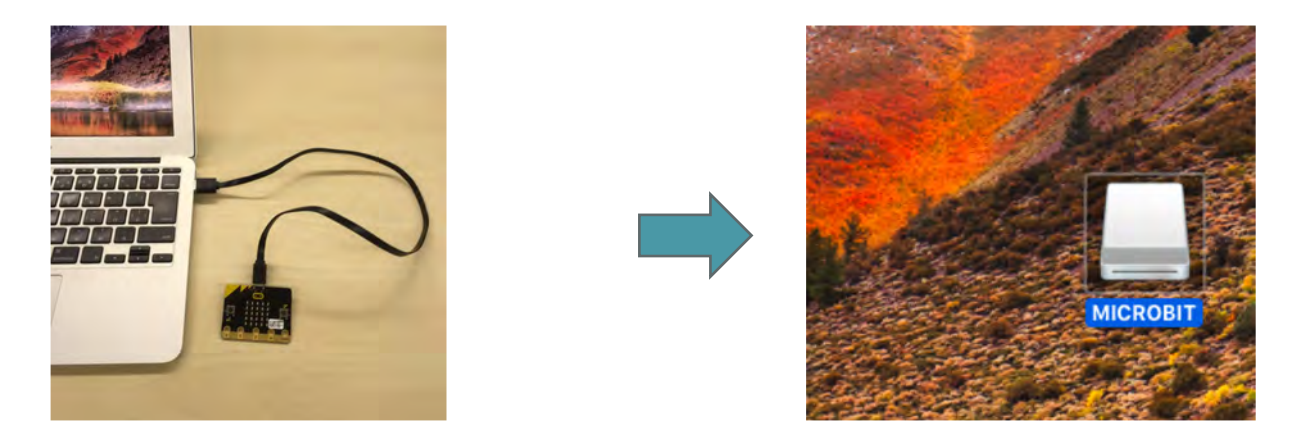

### 'MICROBIT'という名前のドライブとして

認識される(画面は Mac の場合)

## 使ってみよう ステップ2

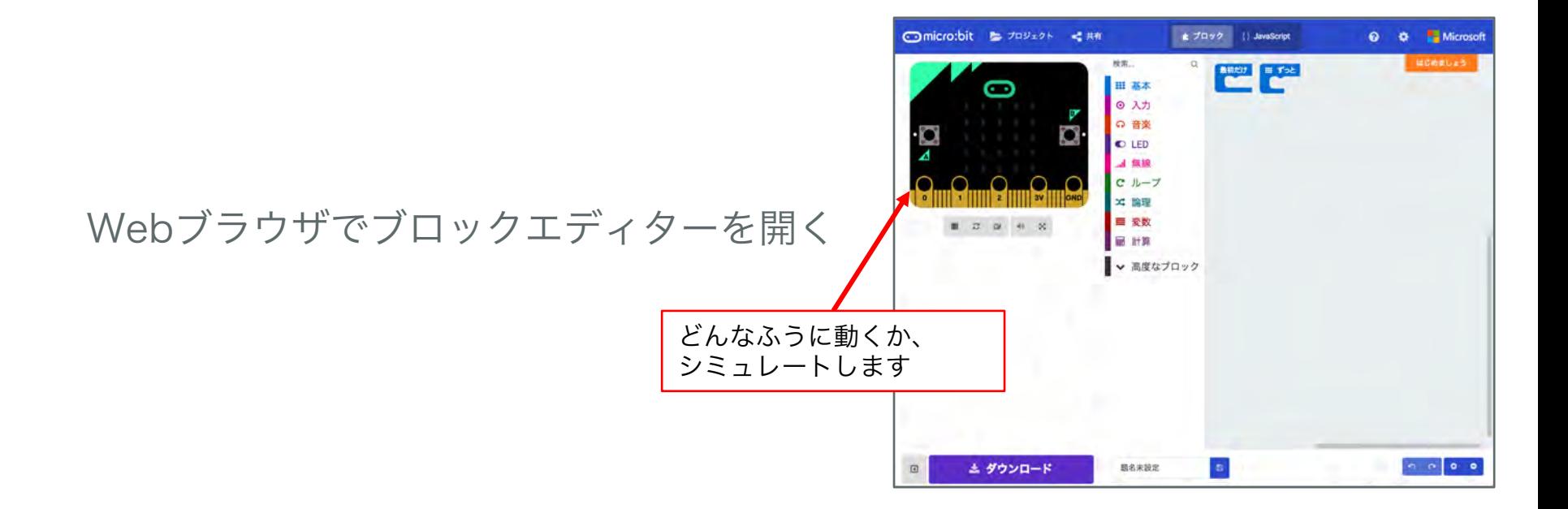

https://makecode.microbit.org/

## 作ってみよう

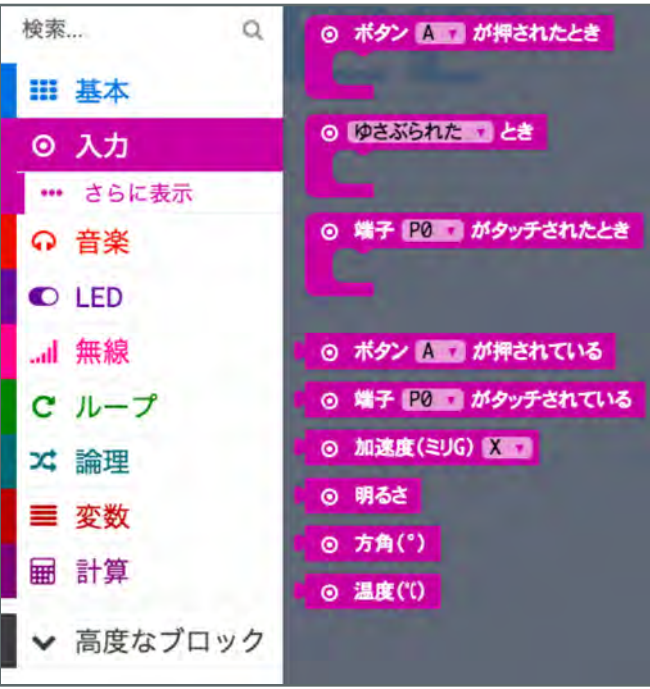

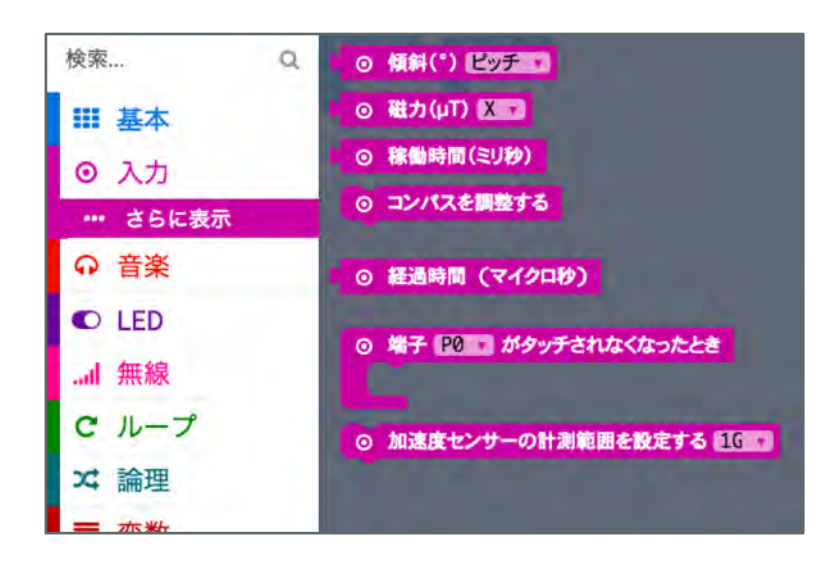

### 使ってみよう ステップ3

プログラムファイルを

ダウンロード

題名未設定となっている ところを書き換えて

ダウンロードボタンを

クリック!

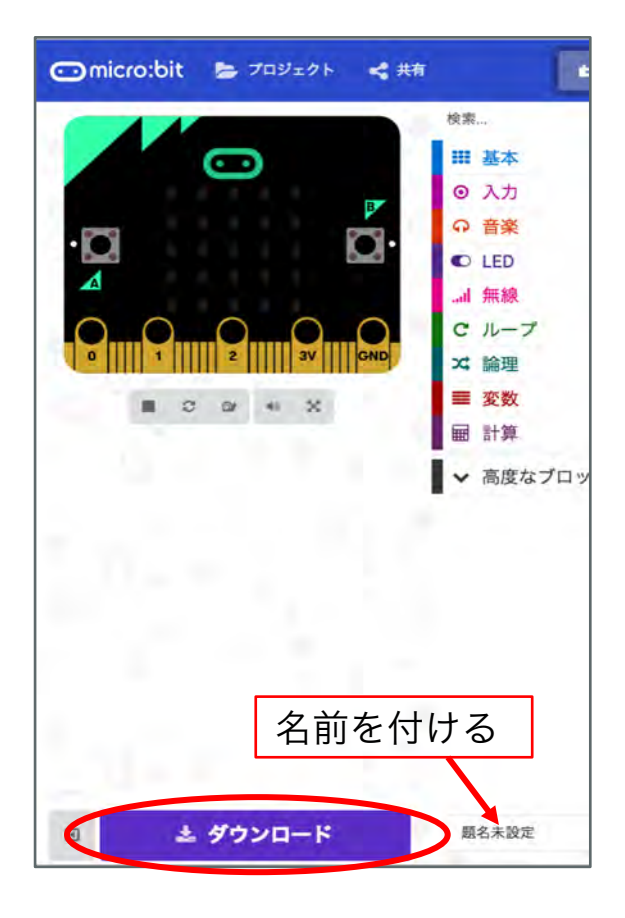

使ってみよう ステップ4

micro:bit にコピーする

ダウンロードしたhexファイルを

USBドライブと同じように

micro:bitにコピー

Windowsでは右クリックして、

[送る]→MICROBIT

を選ぶこともできます

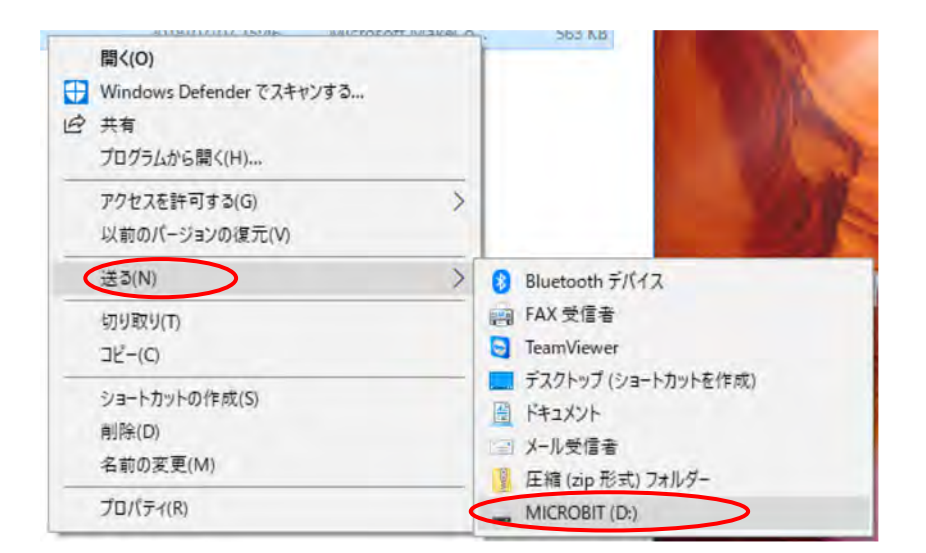

使ってみよう ステップ5

プログラムが書き込まれる間

裏側の黄色いLEDが点滅

書き込みが終わると

一旦ドライブが自動的に

取り出され、再び現れる

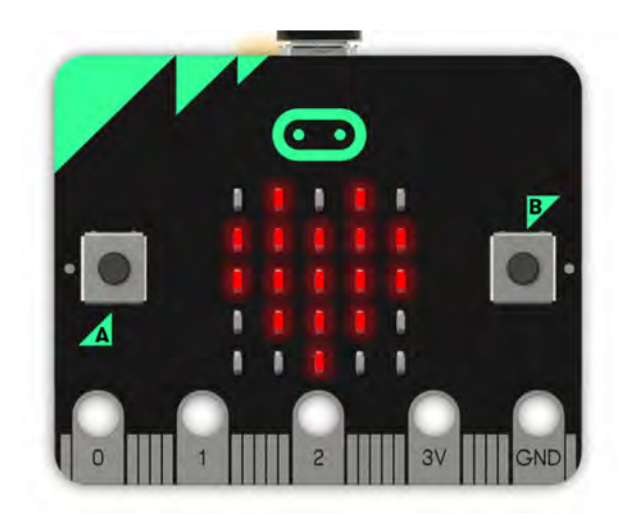

## バギーを動かしてみましょう!

## リモコンでバギーを 操縦してみましょう!

ネオピクセルを 光らせてみましょう

# その他モーター類の紹介

# 自由に作ってみましょう

# 「秋を感じる00」 or オリジナル・バギー

# 子どもたちへの寄り添い方

楽しむにあたって...

1. 基本的な操作はお手本を見せてあげる 操作になれていない子にも、寄り添ってあげましょう

2. アツくなりすぎない

- わからない時は隣のお友達に聞くように促す。
- 質問をされた場合にはヒントを教える。

3. 疲れたときにはリフレッシュする

楽しみましたか?

# 子どもたちとの関わりの中で 困ったこと?

## 子どもたち一人ひとりに寄り添う

子どもたち一人ひとりの自己実現のために

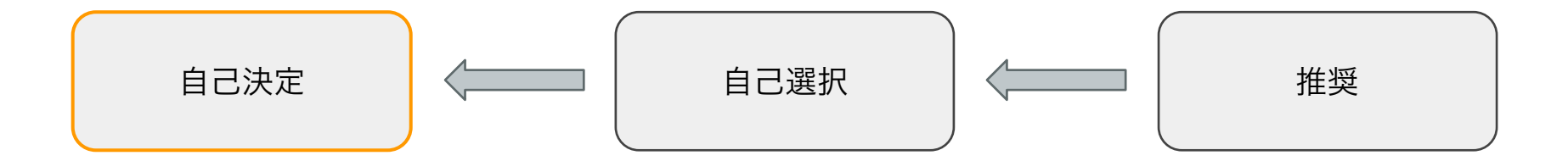

基本的に放っておく

- この傾向が強いなら、極力手や口を出さない
- 「質問やこまったことがあったら、教えてね」と伝えておく

## 子どもたち一人ひとりに寄り添う

### 子どもたち一人ひとりの自己実現のために... 基本的には主体性を尊重する

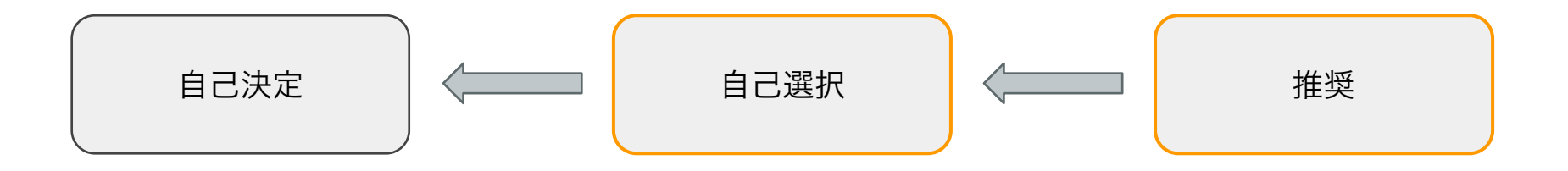

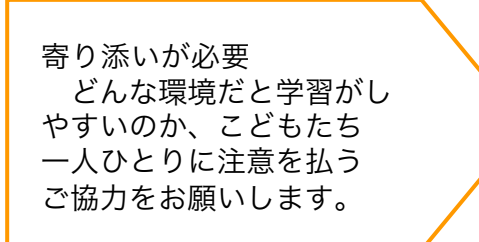

選択肢を提示してあげる

- 「micro:bitではじめるプログラミング 親子で学べるプロ グラミングとエレクトロニクス」(スイッチエデュケーショ ン編集部著/ オーム社)
- 「手づくり工作をうごかそう!micro:bitプログラミング」 (石井モルナ・阿部和広著株式会社/ 翔泳社)

## 子どもたち一人ひとりに寄り添う

子どもたち一人ひとりの自己実現のために

・子どもたちの話をよく聞いたり、 子どもたちの活動の様子を観察してみる。 ・保護者の方から要望にも耳をかたむける。 私たちはプロではないので、全ての子ども に完璧なケアをしてあげることは目的では ない。 集中したい子 他の子とも 意見やアイデアを交換したい子

例)座席の配慮

```
何かあれば連絡ください
```
畑 紗羅 (はたさら)

s.hata@code.or.jp

# ありがとうございました